# PROGRAM LIGHTNING WEB COMPONENTS (DEX602)

# EI-INSTITUT A Cognizant Company

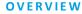

Discover how to develop custom applications that run in Lightning Experience and Salesforce mobile, and how to support multiple devices and screen sizes from a single codebase. In this 5-day class, our platform experts will show you how to program Lightning Web Components with markup, JavaScript, CSS, Apex, and the Salesforce Lightning Design System (SLDS), and how to make them available to Salesforce end users.

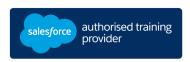

#### WHO SHOULD TAKE THIS COURSE?

This class is designed for independent software vendors (ISVs) and web application developers who want to produce custom Lightning Web Components and applications that run in multiple Salesforce Experiences.

### WHEN YOU COMPLETE THIS COURSE, YOU WILL BE ABLE TO:

- Develop Lightning Web Components for use in many Salesforce Experiences.
- Work in a modern Salesforce development environment using Visual Studio Code, Git, and the Salesforce CLI in conjunction with a Dev Hub and scratch orgs.
- Communicate between Lightning Web Components using custom events, public methods, and pub-sub.
- Read and write Salesforce data using wire service and imperative Apex.
- Style Lightning Web Components with CSS and SLDS.
- Build advanced components using service components, localization, third-party JavaScript, and external APIs
- Create forms using standard components and custom controls.
- Develop in a source-tracked org and deploy to non source-tracked orgs.

#### **DURATION**

5 days

#### **DELIVERY FORMAT**

- Classroom
- Virtual

#### LANGUAGE

Course in English / Materials in English

#### **USER INTERFACE**

Lightning Experience

## PREREQUISITES AND PREWORK

Programming experience and familiarity with web application development processes and programs highly recommended.

Please complete the following trailmix before attending our expert-led class :

Trailmix, Trailhead Academy

<u>IMPORTANT- COMPUTER SETUP</u>: Before attending the class, students should follow the steps detailed in the <u>Computer Set-up Guide</u>, if they will be using their own computer when attending a virtual or in-person class.

© Cognizant 02/2024 – All rights reserved

# PROGRAM LIGHTNING WEB COMPONENTS (DEX602)

#### **LESSONS & TOPICS**

#### **Course Introduction**

#### **Lightning Web Components**

- Get to know the Lightning Web components model
- Create Lightning Web components
- Style components
- Define component properties
- Handle DOM events
- Debug Lightning Web components
- Work with Salesforce data
- Use base Lightning components
- Raise and handle events
- Go further with advanced communication between components

#### **Surfacing Lightning Web components**

- Build Lightning pages with components and App Builder
- Build components for Lightning Experience record pages
- Surface Lightning Web components
- Override standard actions
- Define a Lightning application
- Use Lightning in Visualforce pages with Lightning Out
- Review other supported experiences

## **Navigation and layouts**

- Use lightning-vertical-navigation
- Use lightning-datatable
- Implement button groups
- Build responsive layouts

#### **Advanced components**

- Create a custom, responsive datatable
- Define public functions on components
- Use service components and toast notifications
- Pass markup into slots and display modal notifications
- Review localization options
- Understand renderers and third-party JavaScript

#### Lightning Web components and Salesforce data

- Implement forms
- Implement forms with custom controls
- Validate input data
- View and edit Salesforce records
- Wait for server requests to complete

#### Source-tracked orgs

• Understand org development model and deployments

Jest tests for Lightning Web components

Lightning Web components for Aura developers

# Learn the Foundations of AI

Trailhead Academy classes include a lesson where you'll learn AI concepts, responsible AI practices, and how to use AI and Salesforce together to drive productivity.

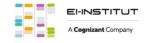